# IowTevel paragraphs

# **Contents**

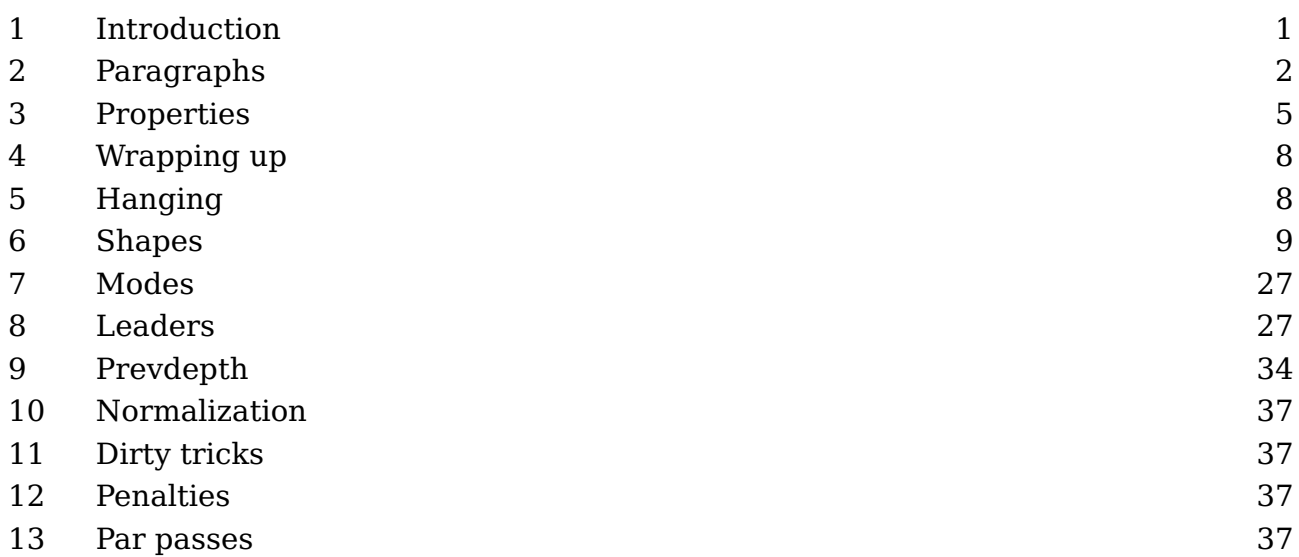

# **1 Introduction**

This manual is mostly discussing a few low level wrappers around low level  $T_FX$  features. Its writing is triggered by an update to the MetaFun and LuaMetaFun manuals where we mess a bit with shapes. It gave a good reason to also cover some more paragraph related topics but it might take a while to complete. Remind me if you feel that takes too much time.

Because paragraphs and their construction are rather central to  $T<sub>F</sub>X$ , you can imagine that the engine exposes dealing with them. This happens via commands (primitives) but only when it's robust. Then there are callbacks, and some provide detailed information about what we're dealing with. However, intercepting node lists can already be hairy and we do that a lot in ConT<sub>E</sub>Xt. Intercepting and tweaking paragraph properties is even more tricky, which is why we try to avoid that in the core. But . . . in the following sections you will see that there are actually a couple of mechanism that do so. Often new features like this are built in stepwise and enabled locally for a while and when they seem okay they get enabled by default.<sup>1</sup>

 $<sup>1</sup>$  For this we have \enableexperiments which one can use in cont-loc.mkxl or cont-exp.mkxl, files that</sup> are loaded runtime when on the system. When you use them, make sure they don't interfere; they are not part of the updates, contrary to cont-new.mkxl.

# **2 Paragraphs**

Before we demonstrate some trickery, let's see what a paragraph is. Normally a document source is formatted like this:

```
some text (line 1)
some text (line 2)
some more test (line 1)
some more test (line 2)
```
There are two blocks of text here separated by an empty line and they become two paragraphs. Unless configured otherwise an empty line is an indication that we end a paragraph. You can also explicitly do that:

```
some text (line 1)
some text (line 2)
\par
some more test (line 1)
some more test (line 2)
```
When T<sub>E</sub>X starts a paragraph, it actually also does something think of:

```
[\the\everypar]some text (line 1) some text (line 2) \par
[\the\everypar]some more test (line 1) some more test (line 2) \par
```
or more accurate:

[**\the\everypar**]some text some text **\par** [**\the\everypar**]some more test some more test **\par**

because the end-of-line character has become a space. As mentioned, an empty line is actually the end of a paragraph. But in LuaMetaT<sub>E</sub>X we can cheat a bit. If we have this:

line 1

line 2

We can do this (watch how we need to permit overloading a primitive when we have enabled \overloadmode):

```
\pushoverloadmode
\def\linepar{\removeunwantedspaces !\ignorespaces}
\popoverloadmode
```
line 1

line 2

This comes out as:

line 1

line 2

I admit that since it got added (as part of some cleanup halfway the overhaul of the engine) I never saw a reason to use it, but it is a cheap feature. The \linepar primitive is undefined (\undefined) by default so no user sees it anyway. Just don't use it unless maybe for some pseudo database trickery (I considered using it for the database module but it is not needed). In a similar fashion, just don't redefine \par: it's asking for troubles and 'not done' in ConT<sub>F</sub>Xt anyway.

Back to reality. In LuaT<sub>E</sub>X we get a node list that starts with a so called localpar node and ends with a \parfillskip. The first node is prepended automatically. That list travels through the system: hyphenation, applying font properties, break the effectively one line into lines, wrap them and add them to a vertical list, etc. Each stage can be intercepted via callbacks.

When the paragraph is broken into lines hanging indentation or a so called par shape can be applied, and we will see more of that later, here we talk \par and show another LuaMetaT<sub>F</sub>X trick:

**\def**\foo{{\bf test:} **\ignorepars**}

\foo

line

The macro typesets some text and then skips to the next paragraph:

### **test:** line

Think of this primitive as being a more powerful variant of \ignorespaces. This leaves one aspect: how do we start a paragraph. Technically we need to force T<sub>E</sub>X into so called horizontal mode. When you look at plain  $T<sub>F</sub>X$  documents you will notice commands like \noindent and \indent. In ConTEXt we have more high level variants, for instance we have \noindentation.

A robust way to make sure that you get in horizontal mode is using \dontleavehmode which is a wink to  $\leq$  leavevmode, a command that you should never use in ConT<sub>E</sub>Xt, so when you come from plain or L<sup>AT</sup><sub>E</sub>X, it's one of the commands you should wipe from your memory.

When  $TrX$  starts with a paragraph the \everypar token list is expanded and again this is a primitive you should not mess with yourself unless in very controlled situations. If you change its content, you're on your own with respect to interferences and side effects.

One of the things that  $T_{FX}$  does in injecting the indentation. Even when there is none, it gets added, not as skip but as an empty horizontal box of a certain width. This is easier on the engine when it constructs the paragraph from the one liner: starting with a skip demands a bit more testing in the process (a nice trick so to say). However, in ConT<sub>E</sub>Xt we enable the LuaMetaT<sub>E</sub>X feature that does use a skip instead of a box. It's part of the normalization that is discussed later. Instead of checking for a box with property indent, we check for a skip with such property. This is often easier and cleaner.

A bit off topic is the fact that in traditional  $T<sub>F</sub>X$  empty lines or \par primitives can trigger an error. This has to do with the fact that the program evolved in a time where paper terminals were used and runtime could be excessive. So, in order to catch a possible missing brace, a concept of \long macros, permitting \par or equivalents in arguments, was introduced as well as not permitting them in for instance display math. In ConT<sub>E</sub>Xt MkII most macros that could be sensitive for this were defined as \long so that users never had to bother about it and probably were not even aware of it. Right from the start in LuaT<sub>EX</sub> these error-triggers could be disabled which of course we enable in ConT<sub>E</sub>Xt and in LuaMetaT<sub>E</sub>X these features have been removed altogether. I don't think users will complain about this.

If you want to enforce a newline but not a new paragraph you can use the \crlf command. When used on its own it will produce an empty line. Don't use this to create whitespace between lines.

If you want to do something after so called par tokens are seen you can do this:

```
\def\foo{{\bf >>>> }}
\expandafterpars\foo
this is a new paragraph ...
\expandafterpars\foo
\par\par\par\par
this is a new paragraph ...
```
This not to be confused with \everypar which is a token list that  $T<sub>F</sub>X$  itself injects before each paragraph (also nested ones).

**>>>>** this is a new paragraph ...

**>>>>** this is a new paragraph ...

This is typically a primitive that will only be used in macros. You can actually program it using macros: pickup a token, check and push it back when it's not a par equivalent token. The primitive is is just nicer (and easier on the log when tracing is enabled).

# **3 Properties**

A paragraph is just a collection of lines that result from one input line that got broken. This process of breaking into lines is influenced by quite some parameters. In traditional T<sub>E</sub>X and also in LuaMetaT<sub>E</sub>X by default the values that are in effect when the end of the paragraph is met are used. So, when you change them in a group and then ends the paragraph after the group, the values you've set in the group are not used.

However, in LuaMetaT<sub>E</sub>X we can optionally store them with the paragraph. When that happens the values current at the start are frozen. You can still overload them but that has to be done explicitly then. The advantage is that grouping no longer interferes with the line break algorithm. The magic primitive is \snapshotpar which takes a number made from categories mentioned below:

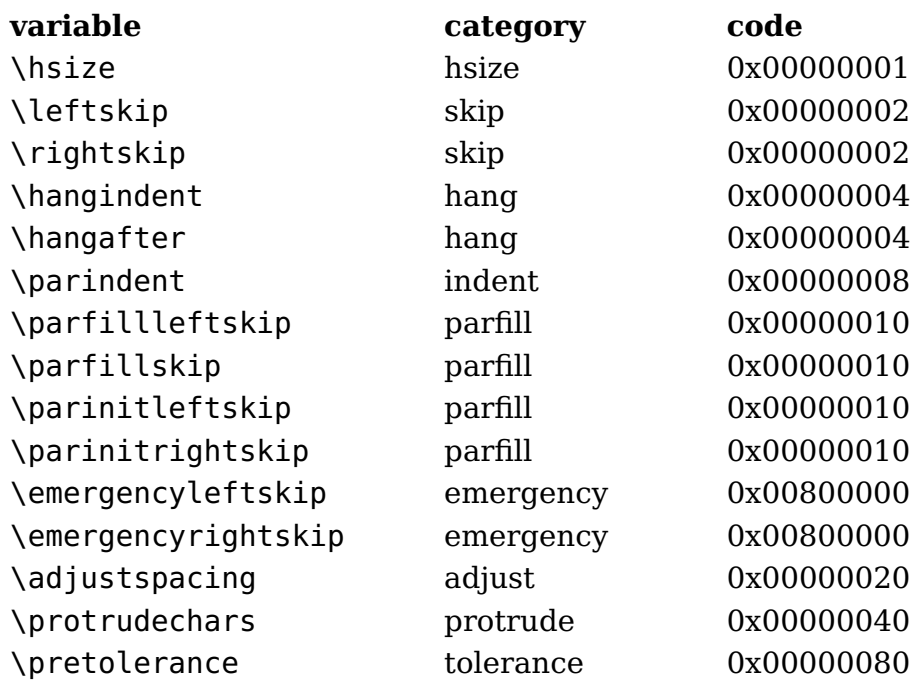

\clubpenalty clubpenalty 0x00001000 \widowpenalty widowpenalty 0x00002000 \displaywidowpenalty displaypenalty 0x00004000 \lefttwindemerits twindemerits 0x20000000 \righttwindemerits twindemerits 0x20000000 \brokenpenalty brokenpenalty 0x00008000 \adjdemerits demerits 0x00010000 \doublehyphendemerits demerits 0x00010000 \finalhyphendemerits demerits 0x00010000 \parshape shape 0x00020000 \interlinepenalties linepenalty 0x00000800 \clubpenalties clubpenalty 0x00001000 \widowpenalties widowpenalty 0x00002000 \displaywidowpenalties displaypenalty 0x00004000 \brokenpenalties brokenpenalty 0x00008000 \orphanpenalties orphanpenalty 0x00200000 \toddlerpenalties toddlerpenalty 0x00400000 \fitnessclasses fitnessclasses 0x40000000 \adjacentdemerits demerits 0x00010000 \glyphscriptscriptscale orphanpenalty 0x00200000 \baselineskip line 0x00040000 \lineskip line 0x00040000 \lineskiplimit line 0x00040000 \adjustspacingstep adjust 0x00000020 \adjustspacingshrink adjust 0x00000020 \adjustspacingstretch adjust 0x00000020 \hyphenationmode hyphenation 0x00080000 \shapingpenaltiesmode shapingpenalty 0x00100000 \shapingpenalty shapingpenalty 0x00100000 \emergencyextrastretch emergency 0x00800000 \parpasses parpasses 0x01000000

\linebreakchecks linebreakchecks 0x10000000 \singlelinepenalty singlelinepenalty 0x02000000

\tolerance tolerance 0x00000080 \emergencystretch stretch 0x00000100 \looseness looseness 0x00000200 \lastlinefit lastline 0x00000400 \linepenalty linepenalty 0x00000800 \interlinepenalty linepenalty 0x00000800

**Properties**

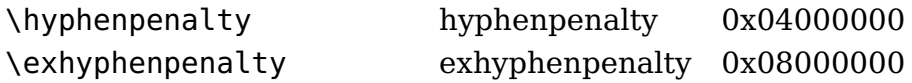

As you can see here, there are more paragraph related parameters than in for instance pdfT<sub>E</sub>X and LuaT<sub>E</sub>X and these are (to be) explained in the LuaMetaT<sub>E</sub>X manual. You can imagine that keeping this around with the paragraph adds some extra overhead to the machinery but most users won't notice that because is is compensated by gains elsewhere.

This is pretty low level and there are a bunch of helpers that support this but these are not really user level macros. As with everything T<sub>E</sub>X you can mess around as much as you like, and the code gives plenty of examples but when you do this, you're on your own because it can interfere with ConT<sub>E</sub>Xt core functionality.

In LMTX taking these snapshots is turned on by default and because it thereby fundamentally influences the par builder, users can run into compatibility issues but in practice there has been no complaints (and this feature has been in use quite a while before this document was written). One reason for users not noticing is that one of the big benefits is probably handled by tricks mentioned on the mailing list. Imagine that you have this:

```
{\bf watch out:} here is some text
```
In this small example the result will be as expected. But what if something magic with the start of a paragraph is done? Like this:

```
\placefigure[left]{A cow!}{\externalfigure[cow.pdf]}
```
{\bf watch out:} here is some text ... of course much more is needed to get a flow around the figure!

The figure will hang at the left side of the paragraph but it is put there when the text starts and that happens inside the bold group. It means that the properties we set in order to get the shape around the figure are lost as soon as we're at 'here is some text' and definitely is wrong when the paragraph ends and the par builder has to use them to get the shape right. We get text overlapping the figure. A trick to overcome this is:

**\dontleavehmode** {\bf watch out:} here is some text ... of course much more is needed to get a flow around the figure!

where the first macro makes sure we already start a paragraph before the group is entered (using a \strut also works). It's not nice and I bet users have been bitten by this and by now know the tricks. But, with snapshots such fuzzy hacks are not needed any more! The same is true with this:

```
{\leftskip 1em some text \par}
```
where we had to explicitly end the paragraph inside the group in order to retain the skip. I suppose that users normally use the high level environments so they never had to worry about this. It's also why users probably won't notice that this new mechanism has been active for a while. Actually, when you now change a parameter inside the paragraph its new value will not be applied (unless you prefix it with \frozen or snapshot it) but no one did that anyway.

# **4 Wrapping up**

In ConTEXt LMTX we have a mechanism to exercise macros (or content) before a paragraph ends. This is implemented using the \wrapuppar primitive. The to be wrapped up material is bound to the current paragraph which in order to get this done has to be started when this primitive is used.

Although the high level interface has been around for a while it still needs a bit more testing (read: use cases are needed). In the few cases where we already use it application can be different because again it relates to snapshots. This because in the past we had to use tricks that also influenced the user interface of some macros (which made them less natural as one would expect). So the question is: where do we apply it in old mechanisms and where not.

*todo: accumulation, interference, where applied, limitations*

# **5 Hanging**

There are two mechanisms for getting a specific paragraph shape: rectangular hanging and arbitrary shapes. Both mechanisms work top-down. The first mechanism uses a combination of \hangafter and \hangindent, and the second one depends on \parshape. In this section we discuss the rectangular one.

```
\hangafter 4 \hangindent 4cm \samplefile{tufte} \page
\hangafter -4 \hangindent 4cm \samplefile{tufte} \page
\hangafter 4 \hangindent -4cm \samplefile{tufte} \page
\hangafter -4 \hangindent -4cm \samplefile{tufte} \page
```
As you can see in figure 1, the four cases are driven by the sign of the values. If you want to hang into the margin you need to use different tricks, like messing with the

\leftskip, \rightskip or \parindent parameters (which then of course can interfere with other mechanisms uses at the same time).

# **6 Shapes**

In ConT<sub>E</sub>Xt we don't use \parshape a lot. It is used in for instance side floats but even there not in all cases. It's more meant for special applications. This means that in MkII and MkIV we don't have some high level interface. However, when MetaFun got upgraded to LuaMetaFun, and the manual also needed an update, one of the examples in that manual that used shapes also got done differently (read: nicer). And that triggered the arrival of a new low level shape mechanism.

One important property of the \parshape mechanism is that it works per paragraph. You define a shape in terms of a left margin and width of a line. The shape has a fixed number of such pairs and when there is more content, the last one is used for the rest of the lines. When the paragraph is finished, the shape is forgotten.2

The high level interface is a follow up on the example in the MetaFun manual and uses shapes that carry over to the next paragraph. In addition we can cycle over a shape. In this interface shapes are defined using keyword. Here are some examples:

```
\startparagraphshape[test]
    left 1mm right 1mm
    left 5mm right 5mm
\stopparagraphshape
```
This shape has only two entries so the first line will have a 1mm margin while later lines will get 5mm margins. This translates into a \parshape like:

```
\parshape 2
    1mm \dimexpr\hsize-1mm\relax
    5mm \dimexpr\hsize-5mm\relax
```
Watch the number 2: it tells how many specification lines follow. As you see, we need to calculate the width.

```
\startparagraphshape[test]
```
left 1mm right 1mm

<sup>&</sup>lt;sup>2</sup> Not discussed here is a variant that might end up in LuaMetaT<sub>E</sub>X that works with the progression, i.e. takes the height of the content so far into account. This is somewhat tricky because for that to work vertical skips need to be frozen, which is no real big deal but has to be done careful in the code.

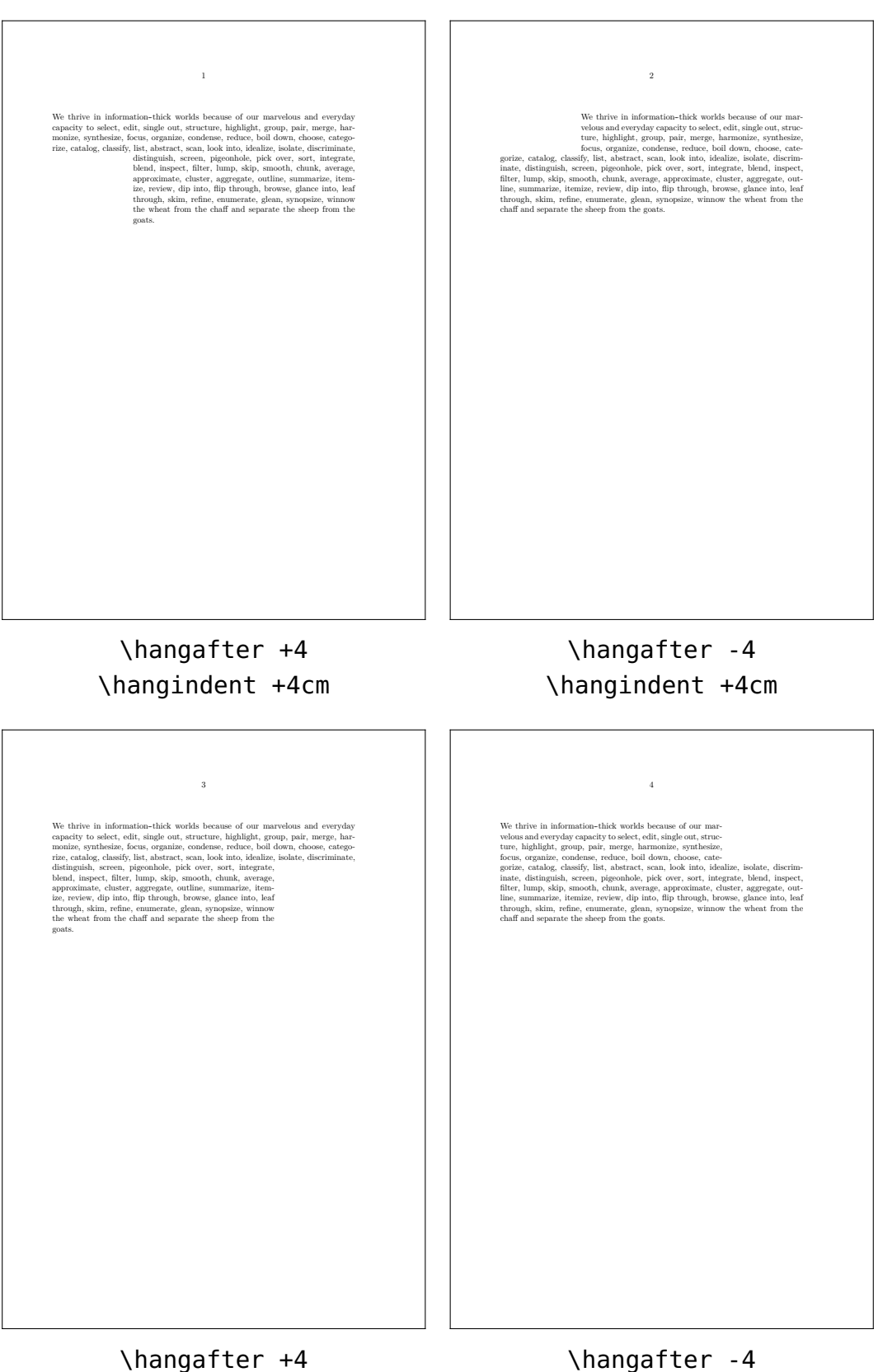

\hangindent -4cm

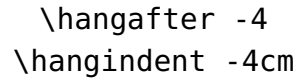

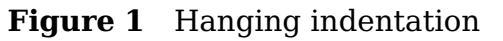

**Shapes**

```
left 5mm right 5mm
    repeat
\stopparagraphshape
```
This variant will alternate between 1mm and 5mm margins. The repeating feature is translated as follows. Maybe at some point I will introduce a few more options.

```
\parshape 2 options 1
    1mm \dimexpr\hsize-1mm\relax
    5mm \dimexpr\hsize-5mm\relax
```
A shape can have some repetition, and we can save keystrokes by copying the last entry. The resulting \parshape becomes rather long.

```
\startparagraphshape[test]
```

```
left 1mm right 1mm
left 2mm right 2mm
left 3mm right 3mm
copy 8
left 4mm right 4mm
left 5mm right 5mm
left 5mm hsize 10cm
```
**\stopparagraphshape**

Also watch the hsize keyword: we don't calculate the hsize from the left and right values but explicitly set it.

```
\startparagraphshape[test]
    left 1mm right 1mm
    right 3mm
    left 5mm right 5mm
    repeat
```
**\stopparagraphshape**

When a right keywords comes first the left is assumed to be zero. In the examples that follow we will use a couple of definitions:

```
\startparagraphshape[test]
    both 1mm both 2mm both 3mm both 4mm both 5mm both 6mm
    both 7mm both 6mm both 5mm both 4mm both 3mm both 2mm
\stopparagraphshape
```

```
\startparagraphshape[test-repeat]
```
both 1mm both 2mm both 3mm both 4mm both 5mm both 6mm both 7mm both 6mm both 5mm both 4mm both 3mm both 2mm repeat

### **\stopparagraphshape**

The last one could also be defines as:

**\startparagraphshape**[test-repeat] **\rawparagraphshape**{test} repeat **\stopparagraphshape**

In the previous code we already introduced the repeat option. This will make the shape repeat at the engine level when the shape runs out of specified lines. In the application of a shape definition we can specify a method to be used and that determine if the next paragraph will start where we left off and discard afterwards (shift) or that we move the discarded lines up front so that we never run out of lines (cycle). It sounds complicated but just keep in mind that repeat is part of the \parshape and act within a paragraph while shift and cycle are applied when a new paragraph is started.

In figure 2 you see the following applied:

```
\startshapedparagraph[list=test]
    \dorecurse{8}{\showparagraphshape\samplefile{tufte} \par}
\stopshapedparagraph
```

```
\startshapedparagraph[list=test-repeat]
    \dorecurse{8}{\showparagraphshape\samplefile{tufte} \par}
\stopshapedparagraph
```
In figure 3 we use this instead:

```
\startshapedparagraph[list=test,method=shift]
    \dorecurse{8}{\showparagraphshape\samplefile{tufte} \par}
\stopshapedparagraph
```
Finally, in figure 4 we use:

```
\startshapedparagraph[list=test,method=cycle]
    \dorecurse{8}{\showparagraphshape\samplefile{tufte} \par}
\stopshapedparagraph
```
These examples are probably too small to see the details but you can run them yourself or zoom in on the details. In the margin we show the values used. Here is a simple

### 1 2.84526 421.09691 5.69054 415.40636 8.53581 409.71581 11.38109 404.02525 14.22636 398.33470 17.07164 392.64415 19.91692 386.95360 17.07164 392.64415 14.22636 398.33470 11.38109 404.02525 8.53581 409.71581 5.6905 415.6905 We thrive in information-thick worlds because of our marvelous and everyday capacity to select, edit, single out, structure, highlight, group, pair, merge, harmonize, synthesize, focus, organize, condense, reduce, boil do inspect, filter, lump, skip, smooth, chunk, average, approximate, cluster, aggregate, outline, summarize, itemize, review, dip into, flip through, browse, glance into, leaf through, skim, refine, enumerate, glean, synopsize, winnow ne, enume<br>ate the sh We thrive in information-thick worlds because of our marvelous and everyday capacity to select, edit, single out, structure, highlight, group, pair, merge, harmonize, synthesize, focus, organize, condense, reduce, boil down, choose, categorize, catalog, classify, list, abstract, scan, look into, idealize, isolate, discriminate, distinguish, screen, pigeonhole, pick over, sort, integrate, blend, inspect, filter, lump, skip, smooth, chunk, average, approximate, cluster, aggregate, outline, summarize, itemize, review, dip into, flip through, browse, glance into, leaf through, skim, refine, enumerate, glean, synopsize, winnow the wheat from the chaff and separate the sheep from the goats. <br> We thrive in infermation-thick vevales because of our marvelous and every<br>they increase the sheep. For the more i fine, enumerate, glean, synopsize, winnow the wheat from the chaff and separate the sheep from the gosts. We thrive in information-thick worlds because of our marvelous and every<br>dynamic pacity to select, edit, single out the sheep from the goats.<br>
We thrive in information–thick worlds because of our marvelous and everyday capacity to select, edit, single out, structure, highlight, group, pair, merge, harmo-<br>
nize, synthesize, focus, organ 2 skip, smooth, chunk, average, approximate, cluster, aggregate, outline, summarize, itemize, review, dip into, flip through, browse, glance into, leaf through, skim, refine, enumerate, glean, synopsize, winnow the wheat from the chaff and separate the sheep from the goats. .<br>--thick worlds because of our marvelou pacity to select the set, edit, single out, nize, synthesize, focus, organize, condens, reduce, boil down, choose, categorize, catalog, classify, list, abstract, scan, look into, idealize, isolate, discriminate, discreditingsh, sereen, pigeonbole, pick over, sort, the sheep from the goats.<br>
We thrive in information-thick worlds because of our marvelous and every<br>day cannot by elect, edit, single out, structure, highlight, group, pair, merge, harmo-<br>
nize, synthesize, focus, organiz catalog, classify, list, abstract, scan, look into, idealae, isolate, discriminate, discretiny tringuish, screen, pigeonblok, pick over, sort, integrate, blend, inspect, filter, lump, itemskip, smooth, chunk, awenge, appr discard, finite shape, page 1 discard, finite shape, page 2

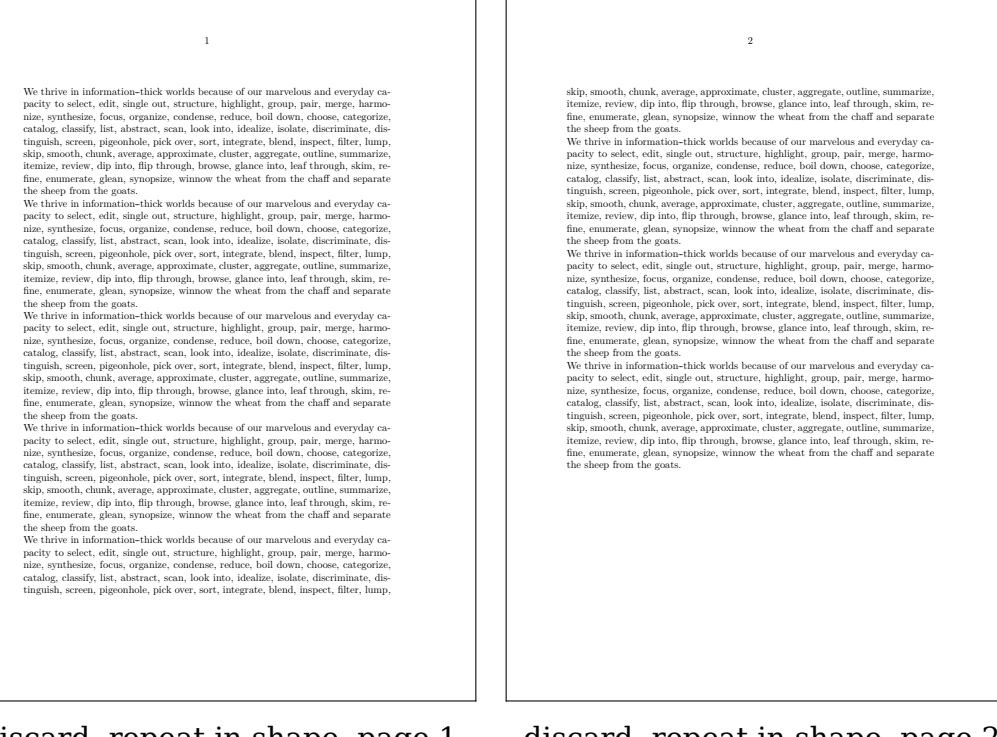

discard, repeat in shape, page 1 discard, repeat in shape, page 2

**Figure 2** Discarded shaping

### 1 2.84526 421.09691 5.69054 415.40636 8.53581 409.71581 11.38109 404.02525 14.22636 398.33470 17.07164 392.64415 19.91692 386.95360 17.07164 392.64415 14.22636 398.33470 11.38109 404.02525 8.53581 409.71581 5.69054 415.40636 We thrive in information-thick worlds because of our marvelous and everyday capacity to select, edit, single out, structure, highlight, group, pair, merge, harmonize, synthesize, focus, organize, condense, reduce, boil down, choose, categorize, catalog, classify, list, abstract, scan, look into, idealize, isolate, discriminate, distinguish, screen, pigeonhole, pick over, sort, integrate, blend, inspect, filter, lump, skip, smooth, chunk, average, approximate, cluster, aggregate, outline, summarize, itemize, review, dip into, flip through, browse, glance into, leaf through, skim, refine, enumerate, glean, synopsize, winnow the wheat from the chaff and separate the sheep from the goats. We thrive in information-thick worlds because of our marvelous and everyday capacity to select, edit, single out, structure, highlight, group, pair, merge, harmonize, synthesize, focus, organize, condense, reduce, boil down, choose, categorize, catalog, classify, list, abstract, scan, look into, idealize, isolate, discriminate, distinguish, screen, pigeonhole, pick over, sort, integrate, blend, inspect, filter, lump, skip, smooth, chunk, average, approximate, cluster, aggregate, outline, summarize, itemize, review, dip into, flip through, browse, glance into, leaf through, skim, refine, enumerate, glean, synopsize, winnow the wheat from the chaff and separate the sheep from the goats. We thrive in information-thick worlds because of our marvelous and everyday capacity to select, edit, single out, structure, highlight, group, pair, merge, harmo-single pacity as enize, condense, reduce, boil down, choose, categorize, catalog, classify, list, abstract, scan, look into, idealize, io the sheep from the goats. <br> United worlds because of our marvelous and everyday capacity to select, edit, single out, structure, highlight, group, pair, merge, harmonize,<br>relative, symbolic mass, expansion, condense, reda the sheep from the goats.<br>
We thrive in information–thick worlds because of our marvelous and everyday capacity to select, edit, single out, structure, highlight, group, pair, merge, harmo-<br>
nize, synthesize, focus, organ 2 skip, smooth, chunk, average, approximate, cluster, aggregate, outline, summarize, itemize, review, dip into, flip through, browse, glance into, leaf through, skim, refine, enumerate, glean, synopsize, winnow the wheat from the chaff and separate the sheep from the goats. We thrive in information-thick worlds because of our marvelous and everyday capacity to select, edit, single out, structure, highlight, group, pair, merge, harmonize, synthesize, focus, organize, condens, reduce, boil down, choose, categorize, catalog, classify, list, abstract, scan, look into, idealize, isolate, discriminate, discreditingsh, sereen, pigeonbole, pick over, sort, the sheep from the goats.<br>
We therefore the matterback of our marvelous and everyday capacity to select, edit, single out, structure, highlight, group, pair, merge, harmodize, synthesize, focus, organize, condens, edited, itemize, review, dip into, flip through, browse, glance into, leaf through, skim, re-fine, enumerate, glean, synopsize, winnow the wheat from the chaff and separate the sheep from the goats. <br> We thrive in information-thick worlds because of our marvelous and everyday capacity to select, edit, single out, structure, highlight, group, pair, merge, harmoginize, catalogic, catasing, cat shift, finite shape, page 1 shift, finite shape, page 2 1 2.84526 421.09691 5.69054 415.40636 8.53581 409.71591 11.38109 404.02525 14.22636 398.33470 17.07164 392.64415 19.91692 386.95360 17.07164 392.64415 14.22636 398.33470 11.38109 404.02525 8.53581 409.71581 5.69054 415.40636 We thrive in information-thick worlds because of our marvelous and everyday capacity to select, edit, single out, structure, highlight, group, pair, merge, harmonize, synthesize, focus, organize, condense, reduce, boil down, choose, categorize, catalog, classify, list, abstract, scan, look into, idealize, isolate, discriminate, distinguish, screen, pigeonhole, pick over, sort, integrate, blend, inspect, filter, lump, skip, smooth, chunk, average, approximate, cluster, aggregate, outline, summarize, itemize, review, dip into, flip through, browse, glance into, leaf through, skim, refine, enumerate, glean, synopsize, winnow the wheat from the chaff and separate the sheep from the goats. We thrive in information-thick worlds because of our marvelous and everyday capacity to select, edit, single out, structure, highlight, group, pair, merge, harmonize, synthesize, focus, organize, condense, reduce, boil down, choose, categorize, catalog, classify, list, abstract, scan, look into, idealize, isolate, discriminate, dis-tinguish, screen, pigeonhole, pick over, sort, integrate, blend, inspect, filter, lump, skip, smooth, chunk, average, approximate, cluster, aggregate, outline, summarize, itemize, review, dip into, flip through, browse, glance into, leaf through, skim, refine, enumerate, glean, synopsize, winnow the wheat from the chaff and separate the sheep from the goats. We thrive in information-thick worlds because of our marvelous and every<br>day calcuity to select, edit, single out, structure, highlight, group, pair, merge, harmonic<br>anize, symbesize, focus, organize, conders, organize, c 2 skip, smooth, chunk, average, approximate, cluster, aggregate, outline, summarize, tieminge, review, dip into, dip through, hrowse, glance into, left frought, skin, remerate, flne, enumerate, glean, synopsize, winnow the pacity to select, edit, single out, structure, highlight, group, pair, merge, harmocarize, synthesize, focus, organize, condense, reduces, details, catalog, chassify, list, abstract, scan, look into, idealize, isolate, dis itemize, cruster, ugger,<br>it, browse, glance into, leaf through, skim, refine, enumerate, glean, synopsize, winnow the wheat from the chaff and separate the sheep from the goats. We thrive in information-thick worlds because of our marvelous and every<br>dynamical pacity to select, edit, sugle ou

itemize, review, dip into, flip through, browse, glance into, leaf through, skim, re-fine, enumerate, glean, synopsize, winnow the wheat from the chaff and separate

We thrive in information-think worlds because of our marvelous and every<br>day calcuity to select, edit, single out, structure, highlight, group, pair, merge, harmonic<br>anize, symbesize, focus, organize, condense, reduces, b

We thrive in information-thick worlds because of our marvelous and everyday capacity to select, edit, single out, structure, highlight, group, pair, merge, harmonize, synthesize, focus, organize, condense, reduce, boil down, choose, categorize, catalog, classify, list, abstract, scan, look into, id

 $\begin{array}{l} \text{sum, average, a} \\ \text{two, dip into, flip t} \\ \text{the, clean, synops} \\ \text{m the goats.} \end{array}$ 

the sheep from the goats.

shift, repeat in shape, page 1 shift, repeat in shape, page 2

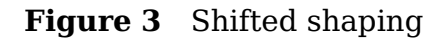

**Shapes**

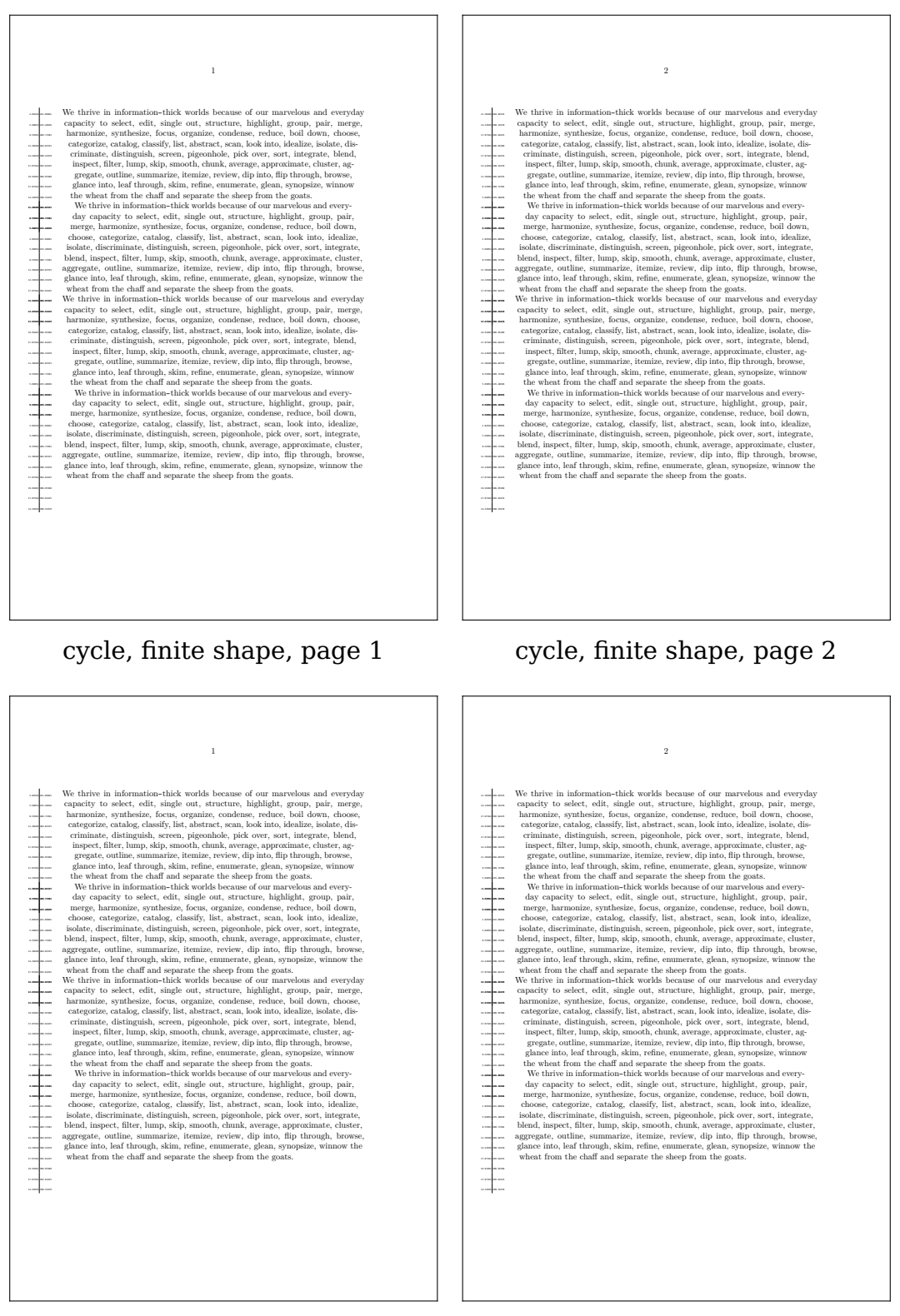

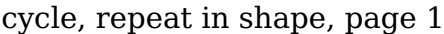

cycle, repeat in shape, page 1 cycle, repeat in shape, page 2

**Figure 4** Cycled shaping

**Shapes**

example of (non) poetry. There are other environments that can be used instead but this makes a good example anyway.

```
\startparagraphshape[test]
    left 0em right 0em
    left 1em right 0em
    repeat
\stopparagraphshape
\startshapedparagraph[list=test,method=cycle]
    verse line 1.1\crlf verse line 2.1\crlf
    verse line 3.1\crlf verse line 4.1\par
    verse line 1.2\crlf verse line 2.2\crlf
    verse line 3.2\crlf verse line 4.2\crlf
    verse line 5.2\crlf verse line 6.2\par
\stopshapedparagraph
verse line 1.1
 verse line 2.1
verse line 3.1
 verse line 4.1
verse line 1.2
```
verse line 2.2 verse line 3.2 verse line 4.2 verse line 5.2 verse line 6.2

Because the idea for this feature originates in MetaFun, we will now kick in some Meta-Post. The following code creates a shape for a circle. We use a 2mm offset here:

```
\startuseMPgraphic{circle}
    path p ; p := fullcircle scaled TextWidth ;
    build_parshape(p,
        2mm, 0, 0,
        LineHeight, StrutHeight, StrutDepth, StrutHeight
    ) ;
\stopuseMPgraphic
```
We plug this into the already described macros:

```
\startshapedparagraph[mp=circle]%
```

```
\setupalign[verytolerant,stretch,last]%
    \samplefile{tufte}
    \samplefile{tufte}
\stopshapedparagraph
```
And get ourself a circular shape. Watch out, at this moment the shape environment does not add grouping so when as in this case you change the alignment it can influence the document.

We thrive in information-thick worlds because of our marvelous and everyday capacity to select, edit, single out, structure, highlight, group, pair, merge, harmonize, synthesize, focus, organize, condense, reduce, boil down, choose, categorize, catalog, classify, list, abstract, scan, look into, idealize, isolate, discriminate, distinguish, screen, pigeonhole, pick over, sort, integrate, blend, inspect, filter, lump, skip, smooth, chunk, average, approximate, cluster, aggregate, outline, summarize, itemize, review, dip into, flip through, browse, glance into, leaf through, skim, refine, enumerate, glean, synopsize, winnow the wheat from the chaff and separate the sheep from the goats. We thrive in informationthick worlds because of our marvelous and everyday capacity to select, edit, single out, structure, highlight, group, pair, merge, harmonize, synthesize, focus, organize, condense, reduce, boil down, choose, categorize, catalog, classify, list, abstract, scan, look into, idealize, isolate, discriminate, distinguish, screen, pigeonhole, pick over, sort, integrate, blend, inspect, filter, lump, skip, smooth, chunk, average, approximate, cluster, aggregate, outline, summarize, itemize, review, dip into, flip through, browse, glance into, leaf through, skim, refine, enumerate, glean, synopsize, winnow the wheat from the chaff and separate the sheep from the goats.

Assuming that the shape definition above is in a buffer we can do this:

```
\startshapedparagraph[mp=circle]%
    \setupalign[verytolerant,stretch,last]%
    \samplefile{tufte}
    \samplefile{tufte}
\stopshapedparagraph
```
The result is shown in figure 5. Because all action happens in the framed environment, we can also use this definition:

### **\startuseMPgraphic**{circle}

```
path p ; p := fullcircle scaled \the\dimexpr\framedwidth+\framedoffset
      *2\relax ;
    build_parshape(p,
        \framedoffset, 0, 0,
        LineHeight, StrutHeight, StrutDepth, StrutHeight
    ) ;
   draw p ;
\stopuseMPgraphic
```
We thrive in information-thick worlds because of our marvelous and everyday capacity to select, edit, single out, structure, highlight, group, pair, merge, harmonize, synthesize, focus, organize, condense, reduce, boil down, choose, categorize, catalog, classify, list, abstract, scan, look into, idealize, isolate, discriminate, distinguish, screen, pigeonhole, pick over, sort, integrate, blend, inspect, filter, lump, skip, smooth, chunk, average, approximate, cluster, aggregate, outline, summarize, itemize, review, dip into, flip through, browse, glance into, leaf through, skim, refine, enumerate, glean, synopsize, winnow the wheat from the chaff and separate the sheep from the goats. We thrive in informationthick worlds because of our marvelous and everyday capacity to select, edit, single out, structure, highlight, group, pair, merge, harmonize, synthesize, focus, organize, condense, reduce, boil down, choose, categorize, catalog, classify, list, abstract, scan, look into, idealize, isolate, discriminate, distinguish, screen, pigeonhole, pick over, sort, integrate, blend, inspect, filter, lump, skip, smooth, chunk, average, approximate, cluster, aggregate, outline, summarize, itemize, review, dip into, flip through, browse, glance into, leaf through, skim, refine, enumerate, glean, synopsize, winnow the wheat from the chaff and separate the sheep from the goats.

```
Figure 5 A framed circular shape
```
A mechanism like this is often never completely automatic in the sense that you need to keep an eye on the results. Depending on user demands more features can be added. With weird shapes you might want to set up the alignment to be tolerant and have some stretch.

The interface described in the MetaFun manual is pretty old, the time stamp of the original code is mid 2000, but the principles didn't change. The examples in meta-imp-txt.mkxl can now be written as:

```
\startshapetext[test 1,test 2,test 3,test 4]
  \setupalign[verytolerant,stretch,normal]%
```

```
\samplefile{douglas} % Douglas R. Hofstadter
\stopshapetext
\startcombination[2*2]
  {\framed[offset=overlay,frame=off,background=test 1]{\getshapetext}}
      {test 1}
 {\framed[offset=overlay,frame=off,background=test 2]{\getshapetext}}
      {test 2}
  {\framed[offset=overlay,frame=off,background=test 3]{\getshapetext}}
      {test 3}
  {\framed[offset=overlay,frame=off,background=test 4]{\getshapetext}}
      {test 4}
\stopcombination
```
In figure 6 we see the result. Watch how for two shapes we have enabled tracing. Of course you need to tweak till all fits well but we're talking of special situations anyway.

Here is a bit more extreme example. Again we use a circle:

```
\startuseMPgraphic{circle}
```

```
lmt_parshape [
   path = fullcircle scaled 136mm,
   offset = 2mm,bottomskip = -1.5LineHeight,
] ;
```
### **\stopuseMPgraphic**

But we output a longer text:

```
\startshapedparagraph[mp=circle,repeat=yes,method=cycle]%
    \setupalign[verytolerant,stretch,last]\dontcomplain
    {\darkred \samplefile{tufte}}\par
    {\darkgreen \samplefile{tufte}}\par
    {\darkblue \samplefile{tufte}}\par
    {\darkcyan \samplefile{tufte}}\par
    {\darkmagenta \samplefile{tufte}}\par
\stopshapedparagraph
```
### We get a multi-page shape:

We thrive in information-thick worlds because of our marvelous and everyday capacity to select, edit, single out, structure,

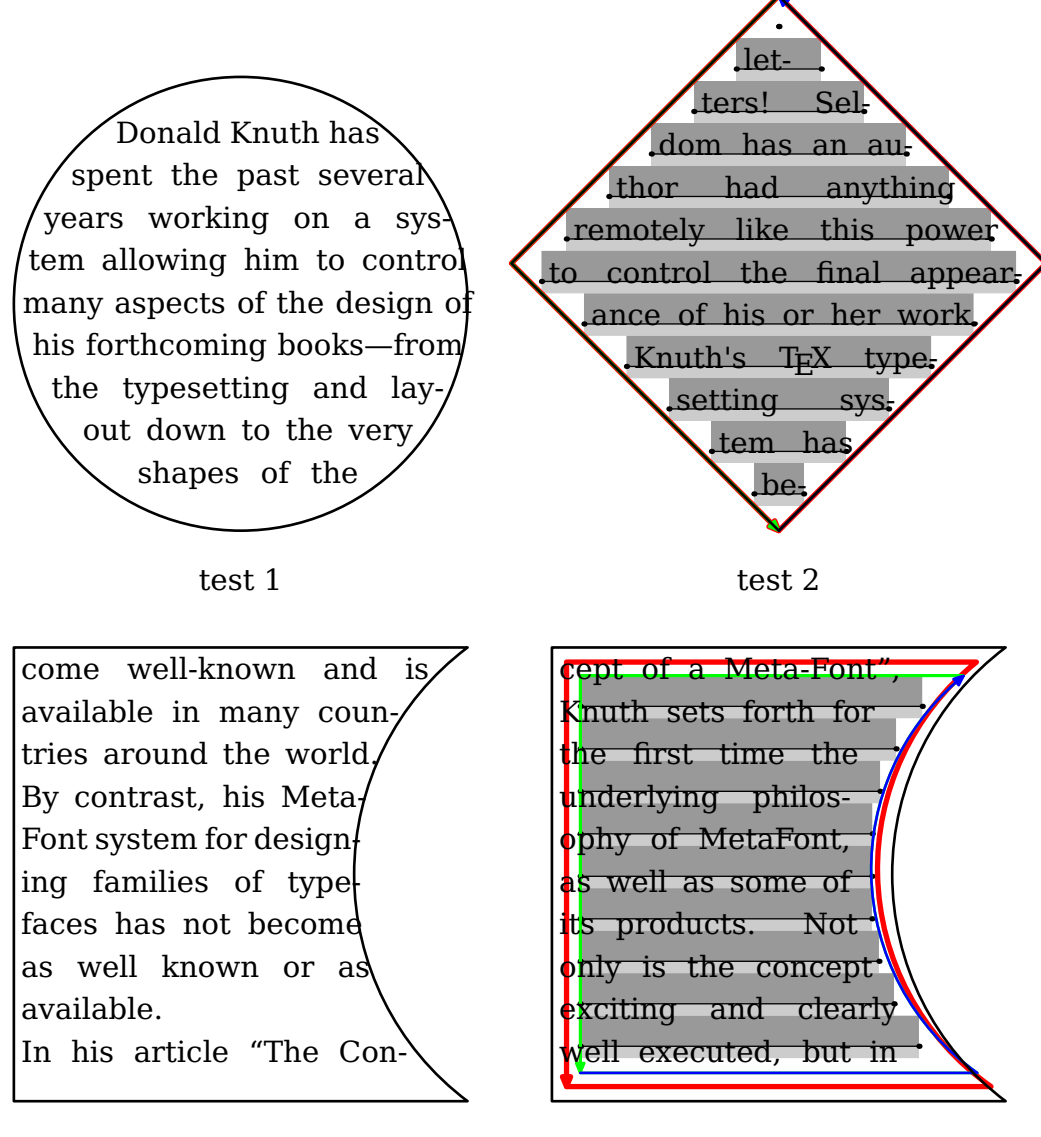

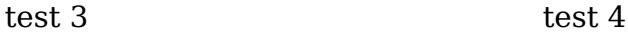

### **Figure 6**

highlight, group, pair, merge, harmonize, synthesize, focus, organize, condense, reduce, boil down, choose, categorize, catalog, classify, list, abstract, scan, look into, idealize, isolate, discriminate, distinguish, screen, pigeonhole, pick over, sort, integrate, blend, inspect, filter, lump, skip, smooth, chunk, average, approximate, cluster, aggregate, outline, summarize, itemize, review, dip into, flip through, browse, glance into, leaf through, skim, refine, enumerate, glean, synopsize, winnow the wheat from the chaff and separate the sheep from the goats.

We thrive in information-thick worlds because of our marvelous and everyday ca

pacity to select, edit, single out, structure, highlight, group, pair, merge, harmonize, synthesize, focus, organize, condense, reduce, boil down, choose, categorize, catalog, classify, list, abstract, scan, look into, idealize, isolate, discriminate, distinguish, screen, pigeonhole, pick over, sort, integrate, blend, inspect, filter, lump, skip, smooth, chunk, average, approximate, cluster, aggregate, outline, summarize, itemize, review, dip into, flip through, browse, glance into, leaf through, skim, refine, enumerate, glean, synopsize, winnow the wheat from the chaff and separate the sheep from the goats.

We thrive in information-thick worlds because of our marvelous and everyday capacity to select, edit, single out, structure, highlight, group, pair, merge, harmonize, synthesize, focus, organize, condense, reduce, boil down, choose, categorize, catalog, classify, list, abstract, scan, look into, idealize, isolate, discriminate, distinguish, screen, pigeonhole, pick over, sort, integrate, blend, inspect, filter, lump, skip, smooth, chunk, average, approximate, cluster, aggregate, outline, summarize, itemize, review, dip into, flip through, browse, glance into, leaf through, skim, refine, enumerate, glean, synopsize, winnow the wheat from the chaff and separate the sheep from the goats.

We thrive in information-thick worlds because of our marvelous and everyday capacity to select, edit, single out, structure, highlight, group, pair, merge, harmonize, synthesize, focus, organize, condense, reduce, boil down, choose, categorize, catalog, classify, list, abstract, scan, look into, idealize, isolate, discriminate, distinguish, screen, pigeonhole, pick over, sort, integrate, blend, inspect, filter, lump, skip, smooth, chunk, average, approximate, cluster, aggregate, outline, summarize, itemize, review, dip into, flip through, browse, glance into, leaf through, skim, refine, enumerate, glean, synopsize, winnow the wheat from the chaff and separate the sheep from the goats.

We thrive in information-thick worlds because of our marvelous and everyday capacity to select, edit, single out, structure, highlight, group, pair, merge, harmonize, synthesize, focus, organize, condense, reduce, boil down, choose, categorize, catalog, classify, list, abstract, scan, look into, idealize, isolate, discriminate, distinguish, screen, pigeonhole, pick over, sort, integrate, blend, inspect, filter, lump, skip, smooth, chunk, average, approximate, cluster, aggregate, outline, summarize, itemize, review, dip into, flip through, browse, glance into, leaf through, skim, refine, enumerate, glean, synopsize, winnow the wheat from the chaff and separate the sheep from the goats.

Compare this with:

```
\startshapedparagraph[mp=circle,repeat=yes,method=cycle]%
    \setupalign[verytolerant,stretch,last]\dontcomplain
    {\darkred \samplefile{tufte}}
    {\darkgreen \samplefile{tufte}}
    {\darkblue \samplefile{tufte}}
    {\darkcyan \samplefile{tufte}}
    {\darkmagenta \samplefile{tufte}}
\stopshapedparagraph
```
Which gives:

We thrive in information-thick worlds because of our marvelous and everyday capacity to select, edit, single out, structure, highlight, group, pair, merge, harmonize, synthesize, focus, organize, condense, reduce, boil down, choose, categorize, catalog, classify, list, abstract, scan, look into, idealize, isolate, discriminate, distinguish, screen, pigeonhole, pick over, sort, integrate, blend, inspect, filter, lump, skip, smooth, chunk, average, approximate, cluster, aggregate, outline, summarize, itemize, review, dip into, flip through, browse, glance into, leaf through, skim, refine, enumerate, glean, synopsize, winnow the wheat from the chaff and separate the sheep from the goats. We thrive in information-thick worlds because of our marvelous and everyday capacity to select, edit, single out, structure, highlight, group, pair, merge, harmonize, synthesize, focus, organize, condense, reduce, boil down, choose, categorize, catalog, classify, list, abstract, scan, look into, idealize, isolate, discriminate, distinguish, screen, pigeonhole, pick over, sort, integrate, blend, inspect, filter, lump, skip, smooth, chunk, average, approximate, cluster, aggregate, outline, summarize, itemize, review, dip into, flip through, browse, glance into, leaf through, skim, refine, enumerate, glean, synopsize, winnow the wheat from the chaff and separate the sheep from the goats. We thrive in information-thick worlds because of our marvelous and everyday capacity to select, edit, single out, structure, highlight, group, pair, merge, harmonize, synthesize, focus, organize, condense, reduce, boil down, choose, categorize, catalog, classify, list, abstract, scan, look into, idealize, isolate, discriminate, distinguish, screen, pigeonhole, pick over, sort, integrate, blend, inspect, filter, lump, skip, smooth, chunk, average, approximate, cluster, aggregate, outline, summarize, itemize, review, dip into, flip through, browse,

glance into, leaf through, skim, refine, enumerate, glean, synopsize, winnow the wheat from the chaff and separate the sheep from the goats. We thrive in information-thick worlds because of our marvelous and everyday capacity to select, edit, single out, structure, highlight, group, pair, merge, harmonize, synthesize, focus, organize, condense, reduce, boil down, choose, categorize, catalog, classify, list, abstract, scan, look into, idealize, isolate, discriminate, distinguish, screen, pigeonhole, pick over, sort, integrate, blend, inspect, filter, lump, skip, smooth, chunk, average, approximate, cluster, aggregate, outline, summarize, itemize, review, dip into, flip through, browse, glance into, leaf through, skim, refine, enumerate, glean, synopsize, winnow the wheat from the chaff and separate the sheep from the goats. We thrive in information-thick worlds because of our marvelous and everyday capacity to select, edit, single out, structure, highlight, group, pair, merge, harmonize, synthesize, focus, organize, condense, reduce, boil down, choose, categorize, catalog, classify, list, abstract, scan, look into, idealize, isolate, discriminate, distinguish, screen, pigeonhole, pick over, sort, integrate, blend, inspect, filter, lump, skip, smooth, chunk, average, approximate, cluster, aggregate, outline, summarize, itemize, review, dip into, flip through, browse, glance into, leaf through, skim, refine, enumerate, glean, synopsize, winnow the wheat from the chaff and separate the sheep from the goats.

Here the bottomskip takes care of subtle rounding issues as well as discarding the last line in the shape so that we get nicer continuation. There is no full automated solution for all you can come up with.

Mixing a MetaPost specification into a regular one is also possible. The next example demonstrates this as well as the option to remove some lines from a specification:

```
\startparagraphshape[test]
```

```
left 0em right 0em
    left 1em right 0em
    metapost {circle}
    delete 3
    metapost {circle,circle,circle}
    delete 7
    metapost {circle}
    repeat
\stopparagraphshape
```
You can combine a shape with narrowing a paragraph. Watch the absolute keyword in the next code. The result is shown in figure 7.

```
\startuseMPgraphic{circle}
    lmt_parshape [
        path = fullcircle scaled TextWidth,
        bottomskip = -1.5LineHeight,
    ] ;
\stopuseMPgraphic
\startparagraphshape[test-1]
    metapost {circle} repeat
\stopparagraphshape
\startparagraphshape[test-2]
    absolute left metapost {circle} repeat
\stopparagraphshape
\startparagraphshape[test-3]
    absolute right metapost {circle} repeat
\stopparagraphshape
\startparagraphshape[test-4]
    absolute both metapost {circle} repeat
\stopparagraphshape
\showframe
\startnarrower[4*left,2*right]
    \startshapedparagraph<sup>[list=test-1,repeat=yes,method=repeat]%</sup>
        \setupalign[verytolerant,stretch,last]\dontcomplain
        \dorecurse{3}{\samplefile{thuan}}
    \stopshapedparagraph
    \page
    \startshapedparagraph<sup>[list=test-2,repeat=yes,method=repeat]%</sup>
        \setupalign[verytolerant,stretch,last]\dontcomplain
        \dorecurse{3}{\samplefile{thuan}}
    \stopshapedparagraph
    \page
    \startshapedparagraph<sup>[list=test-3,repeat=yes,method=repeat]%</sup>
        \setupalign[verytolerant,stretch,last]\dontcomplain
        \dorecurse{3}{\samplefile{thuan}}
```

```
\stopshapedparagraph
\page
\startshapedparagraph<sup>[list=test-4,repeat=yes,method=repeat]%</sup>
    \setupalign[verytolerant,stretch,last]\dontcomplain
    \dorecurse{3}{\samplefile{thuan}}
\stopshapedparagraph
```

```
\stopnarrower
```
The shape mechanism has a few more tricks but these are really meant for usage in specific situations, where one knows what one deals with. The following examples are visualized in figure 8.

```
\useMPlibrary[dum]
\usemodule[article-basics]
\startbuffer
    \externalfigure[dummy][width=6cm]
\stopbuffer
\startshapedparagraph[text=\getbuffer]
    \dorecurse{3}{\samplefile{ward}\par}
\stopshapedparagraph
\page
\startshapedparagraph[text=\getbuffer,distance=1em]
    \dorecurse{3}{\samplefile{ward}\par}
\stopshapedparagraph
\page
\startshapedparagraph[text=\getbuffer,distance=1em,
        hoffset=-2em]
    \dorecurse{3}{\samplefile{ward}\par}
\stopshapedparagraph
\page
\startshapedparagraph[text=\getbuffer,distance=1em,
```

```
voffset=-2ex,hoffset=-2em]
```

```
\dorecurse{3}{\samplefile{ward}\par}
```
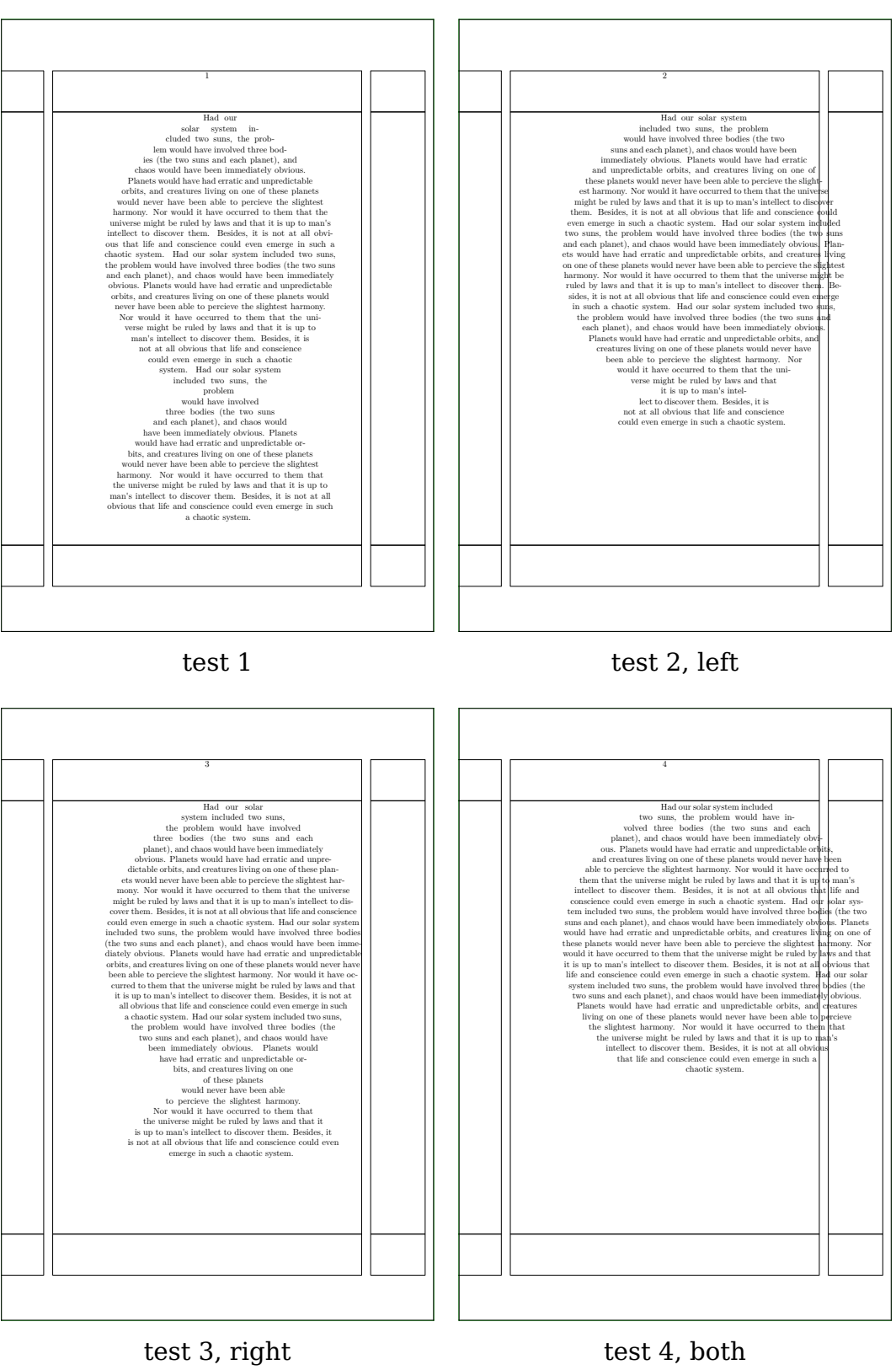

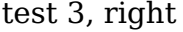

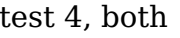

**Figure 7** Skip compensation

\stopshapedparagraph

\page

```
\startshapedparagraph[text=\getbuffer,distance=1em,
        voffset=-2ex,hoffset=-2em,lines=1]
    \dorecurse{3}{\samplefile{ward}\par}
\stopshapedparagraph
```
\page

```
\startshapedparagraph[width=4cm,lines=4]
    \dorecurse{3}{\samplefile{ward}\par}
\stopshapedparagraph
```
# **7 Modes**

*todo: some of the side effects of so called modes*

# **8 Leaders**

Leaders are a basic feature that users probably never run into directly. They repeat content till it fits the specified width which can be stretched out. The content is typeset once and it is the backend that does the real work of repetition.

```
\strut\leaders \hbox{!}\hfill\strut
\strut\xleaders\hbox{!}\hfill\strut
\strut\cleaders\hbox{!}\hfill\strut
\strut\gleaders\hbox{!}\hfill\strut
```
Here \leaders starts at the left edge and are repeats the box as long as it fits, \xleaders spreads till the edges and \cleaders centers the lot. The \qleaders primitive (which is not in orginal T<sub>F</sub>X) takes the outer box as reference and further behaves like \cleaders.

```
L__!!!!!!!!!!!!!!!!!!!!!!!!!!!!!!!!!!!!!!!!!!!!!!!!!!!!!!!!!!!!!!!!!!!!!!!!!!!!!!!!!!!!!!!!!!!!!!!!!!!!!!!!!!!!!
L__!!!!!!!!!!!!!!!!!!!!!!!!!!!!!!!!!!!!!!!!!!!!!!!!!!!!!!!!!!!!!!!!!!!!!!!!!!!!!!!!!!!!!!!!!!!!!!!!!!!!!!!!!!!!!
L__!!!!!!!!!!!!!!!!!!!!!!!!!!!!!!!!!!!!!!!!!!!!!!!!!!!!!!!!!!!!!!!!!!!!!!!!!!!!!!!!!!!!!!!!!!!!!!!!!!!!!!!!!!!!!
L__!!!!!!!!!!!!!!!!!!!!!!!!!!!!!!!!!!!!!!!!!!!!!!!!!!!!!!!!!!!!!!!!!!!!!!!!!!!!!!!!!!!!!!!!!!!!!!!!!!!!!!!!!!!!!
```
The leader primitives take box or rule but in LuaMetaT<sub>E</sub>X a glyph can also be specified, which saves wrapping in a box.

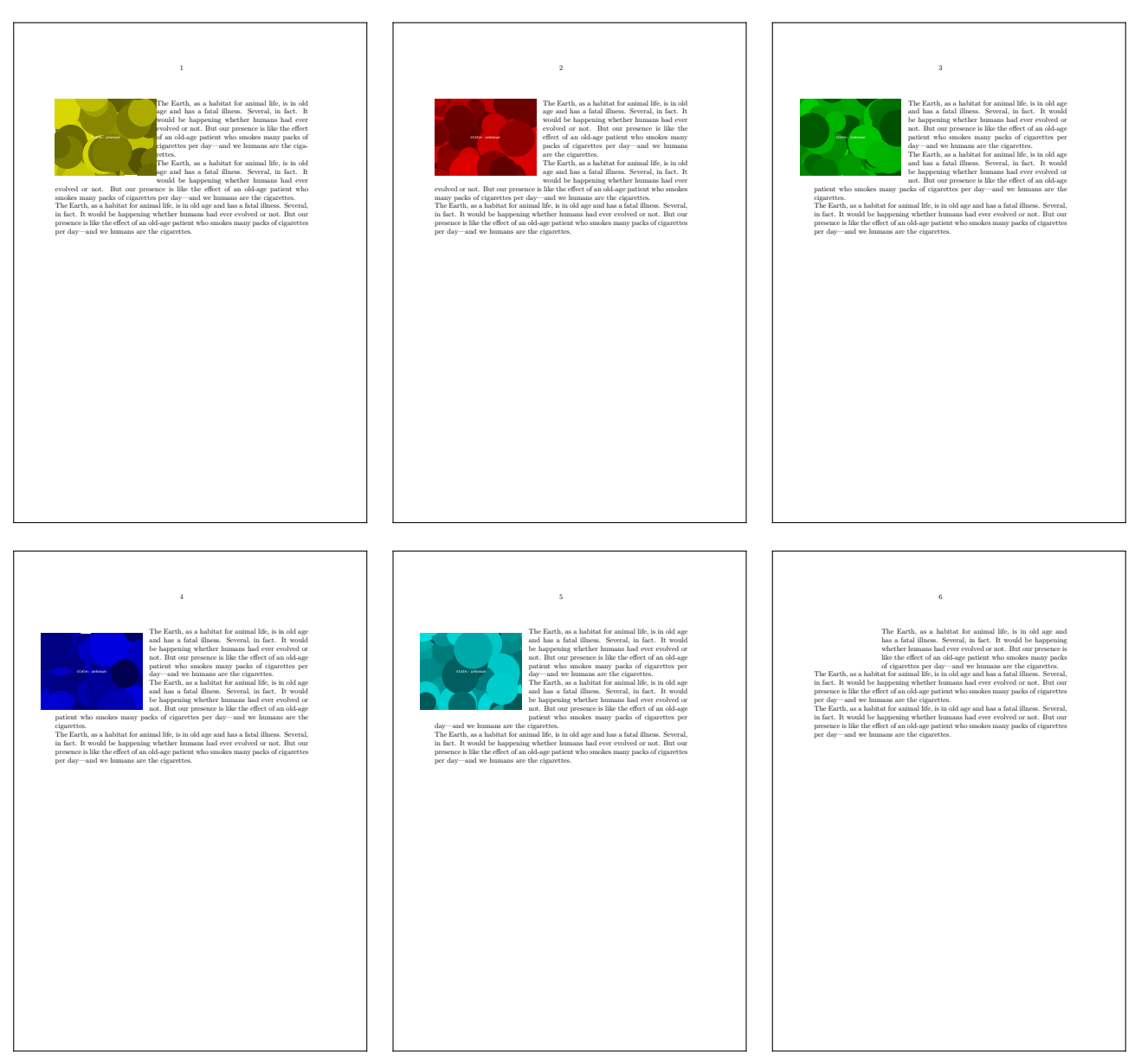

**Figure 8** Flow around something

\ruledvbox \bgroup \hsize 10cm \strut\cleaders\hbox{!}\hfill\strut \egroup

\ruledvbox \bgroup \hsize 10cm \strut\cleaders\hrule\hfill\strut \egroup

```
\ruledvbox \bgroup \hsize 10cm
    \strut\cleaders\glyph`!\hfill\strut
```
\egroup

### !!!!!!!!!!!!!!!!!!!!!!!!!!!!!!!!!!!!!!!!!!!!!!!!!!!!!!!!!!!!!!!!

### !!!!!!!!!!!!!!!!!!!!!!!!!!!!!!!!!!!!!!!!!!!!!!!!!!!!!!!!!!!!!!!!

The LuaMetaTFX engine also introduced \uleaders

We show three boxes, a regular one first (red):

x xx xxx xxxx \ruledhbox{L\hss R}\space x xx xxx xxxx

The second one (blue) is also a box but one that stretches upto 100pt and is in a later stage, when the paragraph has been built, is repackaged to the effective width. The third example (green) leaves out the background.

x xx xxx xxxx LR x xx xxx xxxx x xx xxx xxxx LR x xx xxx xxxx x xx xxx xxxx LR x xx xxx xxxx x xx xxx xxxx x xx xxx xxxx x xx xxx xxxx LR x xx xxx xxxx x xx xxx xxxx LR x xx xxx xxxx x xx xxx xxxx LR x xx xxx xxxx x xx xxx xxxx L R x xx xxx xxxx x xx xxx xxxx L R x xx xxx xxxx x xx xxx xxxx L R x xx xxx xxxx x xx xxx xxxx x xx xxx xxxx x xx xxx xxxx LR x xx xxx xxxx x xx xxx xxxx LR x xx xxx xxxx x xx xxx xxxx LR x xx xxx xxxx x xx xxx xxxx L R x xx xxx xxxx x xx xxx xxxx L R x xx xxx xxxx x xx xxx xxxx L R x xx xxx xxxx x xx xxx xxxx x xx xxx xxxx x xx xxx xxxx LR x xx xxx xxxx x xx xxx xxxx LR x xx xxx xxxx LR LR LR LR x LR LR R R x R LR x LR LR R R x R LR LR LRx xxxx x xxx xxxx LR xxxx LR x xx LR x xx xxx xxxx x xx xxx xxxx LR x xx xxx xxxx x xx xxx xxxx LR x xx xxx xxxx x xx xxx xxxx LR x xx xxxxxxx x xx xxx xxxx LR x xx xxx xxxx x xx xxx xxxx LR x xx xxx xxxx x xx xxx xxxx LR x xx xxx xxxx x xx xxxxxxx LR x xx xxx xxxx x xx xxx xxxx LR x xx xxx xxxx x xx xxx xxxx LR x xx xxx xxxx x xx xxx xxxx LR x xxxxx xxxx x xx xxx xxxx LR x xx xxx xxxx x xx xxx xxxx LR x xx xxx xxxx x xx xxx xxxx LR x xx xxx xxxx x xxxxx xxxx LR x xx xxx xxxx x xx xxx xxxx LR x xx xxx xxxx x xx xxx xxxx LR x xx xxx xxxx

In ConT<sub>E</sub>Xt we have wrapped this feature in the adaptive box mechanism, so here a few a few examples:

```
\startsetups adaptive:test:a
    \setbox\usedadaptivebox\vbox to \usedadaptivetotal \bgroup
        \externalfigure
          [cow.pdf]
          [width=\framedmaxwidth,
           frame=on,
           height=\usedadaptivetotal]%
   \egroup
\stopsetups
\startsetups adaptive:test:b
    \setbox\usedadaptivebox\vbox to \usedadaptivetotal \bgroup
        \externalfigure
          [cow.pdf]
          [width=\usedadaptivewidth,
```

```
frame=on,
        height=\usedadaptivetotal]%
\egroup
```

```
\stopsetups
```

```
We use this as follows (see figure 9 for the result):
```

```
\framed[height=18cm,align=middle,adaptive=yes,top=,bottom=] {%
    \begstrut \samplefile{tufte} \endstrut
    \par
    \adaptivevbox
      [strut=yes,setups=adaptive:test:a]
      {\showstruts\strut\hsize5cm\hss}%
    \par
    \adaptivevbox
      [strut=yes,setups=adaptive:test:b]
      {\showstruts\strut\hsize5cm\hss}%
    \par
    \begstrut \samplefile{tufte} \endstrut
}
```
Here is one that you can test yourself:

```
\startsetups adaptive:test
    \setbox\usedadaptivebox\vbox to \usedadaptivetotal \bgroup
        \externalfigure
          [cow.pdf]
          [width=\usedadaptivewidth,
           height=\usedadaptivetotal]%
   \egroup
\stopsetups
\ruledvbox to \textheight {
    \par \begstrut \samplefile{tufte} \endstrut \par
    \adaptivevbox[strut=yes,setups=adaptive:test]{\hsize\textwidth\hss}
    \par \begstrut \samplefile{tufte} \endstrut
```
}

The next example comes from the test suite (where it runs over many pages in order to illustrate the idea):

\startMPdefinitions

We thrive in information-thick worlds because of our marvelous and everyday capacity to select, edit, single out, structure, highlight, group, pair, merge, harmonize, synthesize, focus, organize, condense, reduce, boil down, choose, categorize, catalog, classify, list, abstract, scan, look into, idealize, isolate, discriminate, distinguish, screen, pigeonhole, pick over, sort, integrate, blend, inspect, filter, lump, skip, smooth, chunk, average, approximate, cluster, aggregate, outline, summarize, itemize, review, dip into, flip through, browse, glance into, leaf through, skim, refine, enumerate, glean, synopsize, winnow the wheat from the chaff and separate the sheep from the goats.

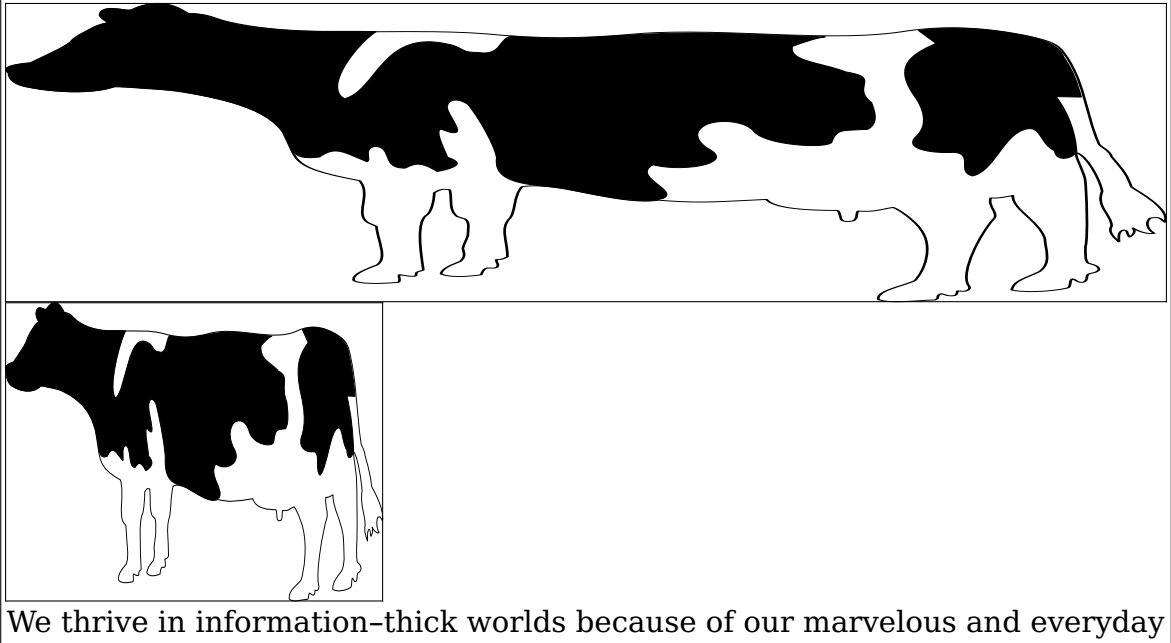

capacity to select, edit, single out, structure, highlight, group, pair, merge, harmonize, synthesize, focus, organize, condense, reduce, boil down, choose, categorize, catalog, classify, list, abstract, scan, look into, idealize, isolate, discriminate, distinguish, screen, pigeonhole, pick over, sort, integrate, blend, inspect, filter, lump, skip, smooth, chunk, average, approximate, cluster, aggregate, outline, summarize, itemize, review, dip into, flip through, browse, glance into, leaf through, skim, refine, enumerate, glean, synopsize, winnow the wheat from the chaff and separate the sheep from the goats.

### **Figure 9**

```
def TickTock =
    interim linecap := squared;
    save p ; path p ;
    p := fullsquare xysized(AdaptiveWidth,.9(AdaptiveHeight+AdaptiveDepth))
    fill p withcolor AdaptiveColor ;
```
;

```
draw bottomboundary (p enlarged (-AdaptiveThickness) )
            withdashes (3*AdaptiveThickness)
            withpen pencircle scaled AdaptiveThickness
            withcolor white ;
    enddef ;
\stopMPdefinitions
\startsetups adaptive:test
    \setbox\usedadaptivebox\hbox
        to \usedadaptivewidth
        yoffset -.9\usedadaptivedepth
    \bgroup
        \hss
        \startMPcode
           TickTock ;
        \stopMPcode
        \hss
   \egroup
\stopsetups
\definecolor[adaptive:tick][.25(blue,green)]
\definecolor[adaptive:tock][.75(blue,green)]
\defineadaptive
  [tick]
  [setups=adaptive:test,
   color=adaptive:tick,
   foregroundcolor=white,
   foregroundstyle=\infofont,
   strut=yes]
\defineadaptive
  [tock]
  [tick]
  [color=adaptive:tock]
\dostepwiserecurse{8}{12}{1}{%
    \dostepwiserecurse{5}{15}{1}{%
        this~#1.##1 is~#1.##1 test~#1.##1
        \ifodd##1\relax
```

```
\adaptivebox[tick]{\hss tick #1.##1\hss}
        \else
            \adaptivebox[tock]{\hss tock #1.##1\hss}
        \chifi
    }
}
```

```
this 8.5 is 8.5 test 8.5 tick 8.5 this 8.6 is 8.6 test 8.6 took 8.6 this 8.7 is 8.7 test 8.7
this 8.8 is 8.8 test 8.8 took 8.8 this 8.9 is 8.9 test 8.9 tick 8.9 this 8.10 is 8.10 test 8.10
this 8.11 is 8.11 test 8.11 tick 8.11 this 8.12 is 8.12 test 8.12 took 8.12 this 8.13 is 8.13
test 8.13 tick 8.13 this 8.14 is 8.14 test 8.14 took 8.14 this 8.15 is 8.15 test 8.15
this 9.5 is 9.5 test 9.5 tick 9.5 this 9.6 is 9.6 test 9.6 took 9.6 this 9.7 is 9.7 test 9.7
this 9.8 is 9.8 test 9.8 took 9.8 this 9.9 is 9.9 test 9.9 tick 9.9 this 9.10 is 9.10 test 9.10
this 9.11 is 9.11 test 9.11 tick 9.11 this 9.12 is 9.12 test 9.12 took 9.12 this 9.13 is 9.13
test 9.13 tick 9.13 this 9.14 is 9.14 test 9.14 took 9.14 this 9.15 is 9.15 test 9.15
this 10.5 is 10.5 test 10.5 tick 10.5 this 10.6 is 10.6 test 10.6 took 10.6 this 10.7 is 10.7
test 10.7 tick 10.7 this 10.8 is 10.8 test 10.8 took 10.8 this 10.9 is 10.9 test 10.9
this 10.10 is 10.10 test 10.10 took 10.10 this 10.11 is 10.11 test 10.11 tick 10.11 this 10.12
is 10.12 test 10.12 tock 10.12 this 10.13 is 10.13 test 10.13 tick 10.13 this 10.14 is 10.14
test 10.14 tock 10.14 this 10.15 is 10.15 test 10.15 tick 10.15 this 11.5 is 11.5 test 11.5
this 11.6 is 11.6 test 11.6 took 11.6 this 11.7 is 11.7 test 11.7 tick 11.7 this 11.8 is 11.8
test 11.8 took 11.8 this 11.9 is 11.9 test 11.9 tick 11.9 this 11.10 is 11.10 test 11.10
this 11.11 is 11.11 test 11.11 tick 11.11 this 11.12 is 11.12 test 11.12 took 11.12 this 11.13
is 11.13 test 11.13 tick 11.13 this 11.14 is 11.14 test 11.14 took 11.14 this 11.15 is 11.15
test 11.15 tick 11.15 this 12.5 is 12.5 test 12.5 tick 12.5 this 12.6 is 12.6 test 12.6
this 12.7 is 12.7 test 12.7 tick 12.7 this 12.8 is 12.8 test 12.8 took 12.8 this 12.9 is 12.9
test 12.9 tick 12.9 this 12.10 is 12.10 test 12.10 took 12.10 this 12.11 is 12.11 test 12.11
this 12.12 is 12.12 test 12.12 took 12.12 this 12.13 is 12.13 test 12.13 tick 12.13 this 12.14
is 12.14 test 12.14 took 12.14 this 12.15 is 12.15 test 12.15 tick 12.15
```
33

In the next example the graphics adapt to the available space:

```
\startsetups adaptive:test
   \setbox\usedadaptivebox\hbox
       to \usedadaptivewidth
       yoffset -\usedadaptivedepth
   \bgroup
       \externalfigure
          [cow.pdf]
          [width=\usedadaptivewidth,
          height=\dimexpr\usedadaptivetotal\relax]%
```

```
\egroup
\stopsetups
\dostepwiserecurse{1}{50}{1}{%
    this~#1 is~#1 test~#1
    {\adaptivebox[strut=yes,setups=adaptive:test]{}}
}
```
this 1 is 1 test 1 **test** 1 this 2 is 2 test 2 **test** 4 this 3 is 3 test 3 this 4 is 4 test 4 **th** this 5 is 5 test 5 **19.** this 6 is 6 test 6 **19.** this 7 is 7 test 7 **19.** this 8 is 8 test 8 **19.** this 9 is 9 test 9  $\blacksquare$  this 10 is 10 test 10  $\blacksquare$  this 11 is 11 test 11  $\blacksquare$  this 12 is 12 test 12  $\blacksquare$  this 13 is 13 test 13 test 14 is 14 test 14 test 14 this 15 is 15 test 15 test 15 test 16 is 16 is 16 test 16 this 17 is 17 test 17  $\blacksquare$  this 18 is 18 test 18  $\blacksquare$  this 19 is 19 test 19  $\blacksquare$  this 20 is 20 test 20  $\sum$  this 21 is 21 test 21  $\sum$  this 22 is 22 test 22  $\sum$  this 23 is 23 test 23 this 24 is 24 test 24  $\blacksquare$  this 25 is 25 test 25  $\blacksquare$  this 26 is 26 test 26  $\blacksquare$  this 27 is 27 test 27  $\bullet$  this 28 is 28 test 28  $\bullet$  this 29 is 29 test 29  $\bullet$  this 30 is 30 test 30 this 31 is 31 test 31 \, this 32 is 32 test 32 \, this 33 is 33 test 33 \, this 34 is 34 test 34  $\sim$  this 35 is 35 test 35  $\sim$  this 36 is 36 test 36  $\sim$  this 37 is 37 test 37 this 38 is 38 test 38 test 39 this 39 is 39 test 39 test 39 this 40 is 40 test 40 test 40 test 41 is 41 test 41  $\sum_{n=1}^{\infty}$  this 42 is 42 test 42  $\sum_{n=1}^{\infty}$  this 43 is 43 test 43  $\sum_{n=1}^{\infty}$  this 44 is 44 test 44 this 45 is 45 test 45 **10** this 46 is 46 test 46 **10** this 47 is 47 test 47 **10** this 48 is 48 test 48 test 49 is 49 test 49 **test** 49 this 50 is 50 test 50

# **9 Prevdepth**

The depth of a box is normally positive but rules can have a negative depth in order to get a rule above the baseline. When T<sub>E</sub>X was written the assumption was that a negative depth of more than 1000 point made no sense at all. The last depth on a vertical list is registered in the \prevdepth variable. This is basically a reference into the current list. In order to illustrate some interesting side effects of setting this \prevdepth and especially when we set it to -1000pt. In order to illustrate this this special value can be set to a different value in LuaMetaT<sub>E</sub>X. However, as dealing with the property is somewhat special in the engine you should not set it unless you know that the macro package is ware of it.

line 1\par line 2 \par \nointerlineskip line 3 \par

Assuming that we haven't set any inter paragraph spacing this gives:

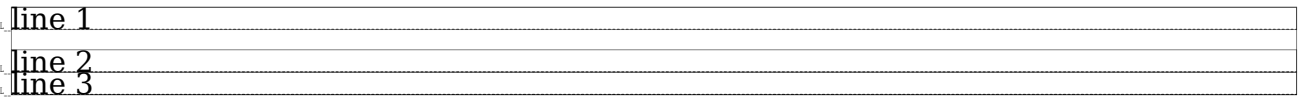

**Prevdepth**

Here \nointerlineskip is (normally) defined as:

### \prevdepth-1000pt

although in ConT<sub>E</sub>Xt we use \ignoredepthcriterium instead of the hard coded dimension. We now give a more extensive example:

```
\ruledhbox \bgroup
    \PrevTest{-10.0pt}\quad
    \PrevTest{-20.0pt}\quad
    \PrevTest{-49.9pt}\quad
    \PrevTest{-50.0pt}\quad
    \PrevTest{-50.1pt}\quad
    \PrevTest{-60.0pt}\quad
    \PrevTest{-80.0pt}%
```
### **\egroup**

In this example we set \ignoredepthcriterium to −50.0pt instead of the normal −1000pt. The helper is defined as:

```
\def\PrevTest#1%
  {\setbox0\ruledhbox{\strut$\tf#1$}%
   \dp0=#1
   \vbox\bgroup\hsize4em
     FIRST\par
     \unhbox0\par
     LAST\par
   \egroup}
or
```

```
\def\PrevTest#1%
  {\setbox0\ruledhbox{\strut$\tf#1$}%
   \dp0=#1
  \vbox\bgroup
     \ruledhbox{FIRST}\par
     \box0\par
     \ruledhbox{LAST}\par
   \egroup}
```
The result is shown in figures 10 and 11. The first case is what we normally have in text and we haven't set prevdepth explicitly between lines so  $T_FX$  will just look at the depth of the lines. In the second case the depth is ignored when less than the criterium

which is why, when we set the depth of the box to a negative value we get somewhat interesting skips.

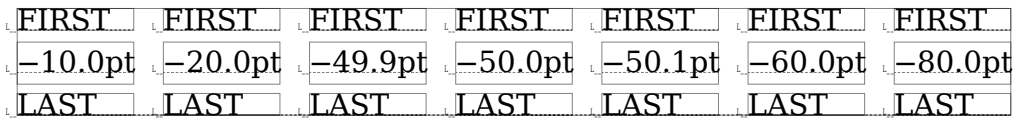

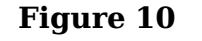

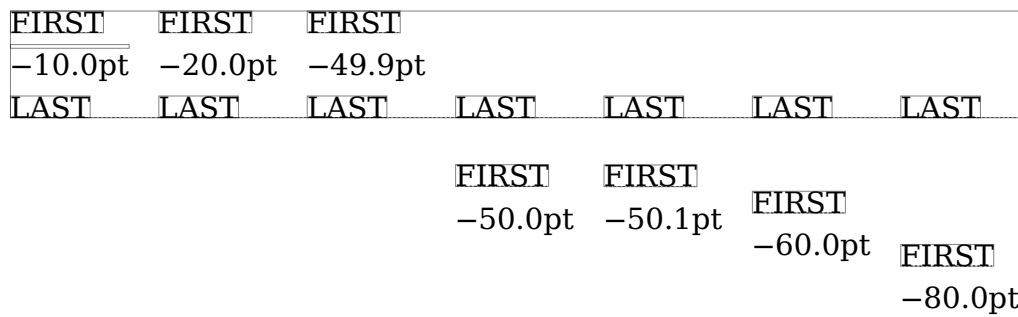

### **Figure 11**

I'm sure one can use this effect otherwise than intended but I doubt is any user is willing to do this but the fact that we can lower the criterium makes for nice experiments. Just for the record, in figure 12 you see what we get with positive values:

```
\ruledhbox \bgroup
```

```
\PrevTest{10.0pt}\quad
\PrevTest{20.0pt}\quad
\PrevTest{49.9pt}\quad
\PrevTest{50.0pt}\quad
\PrevTest{50.1pt}\quad
\PrevTest{60.0pt}\quad
\PrevTest{80.0pt}%
```
**\egroup**

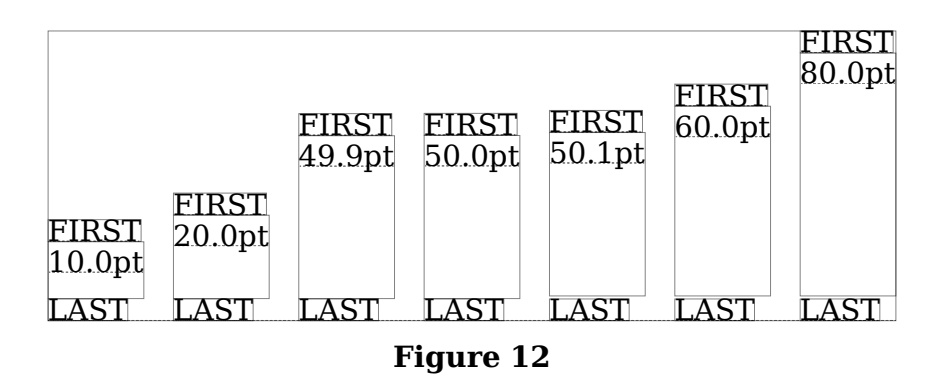

Watch the interline skip kicking in when we make the depth larger than in \ignoredepthcriterium being 50pt.

# **10 Normalization**

*todo: users don't need to bother about this but it might be interesting anyway*

# **11 Dirty tricks**

*todo: explain example for combining paragraphs*

# **12 Penalties**

In figiure 13 we demonstrate the (accumulated) effect of a few penalty arrays that you can set. Keep in mind that these are low level (primitive) commands that can interfere with other mechanisms. The interline penalties are applied to the current paragraph in the same was as \looseness is. This makes sense because using the club and widow penalties is more predictable. You have to zoom in to see how the penalties add up. As with \looseness the \interlinepenalties get reset before the paragraph, which is shown in the bottom cells of this figure.

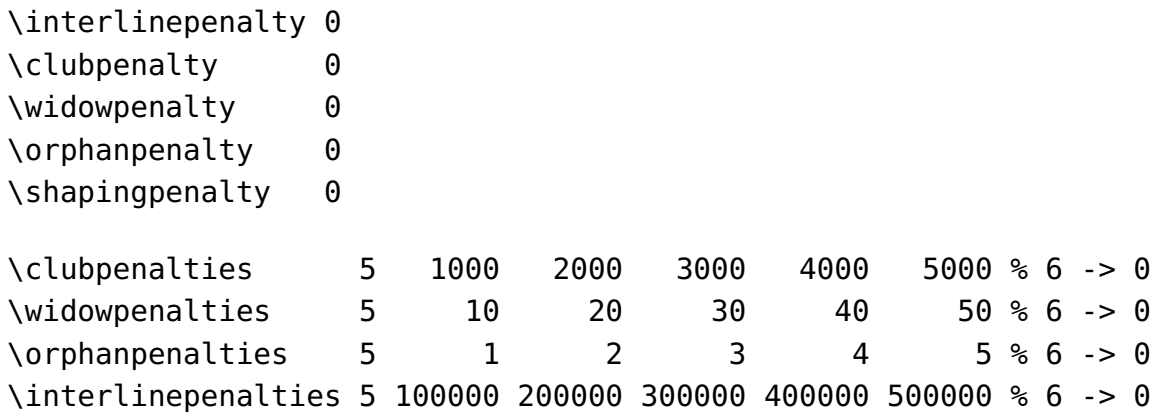

It actually makes sense to explicitly zero the last entry because as you can see in the figure the last one gets used when we run out of entries.

Can you guess what the next specification does?

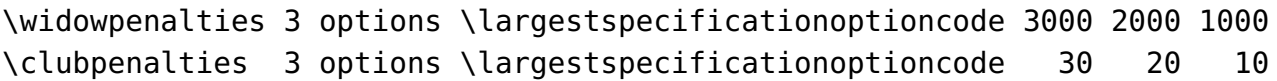

### **13 Par passes**

Everything comes together in what we call par passes. Before we explain them first something about a feature that makes setting up for instance \widowpenalties easier. Here are a few definitions:

**Normalization**

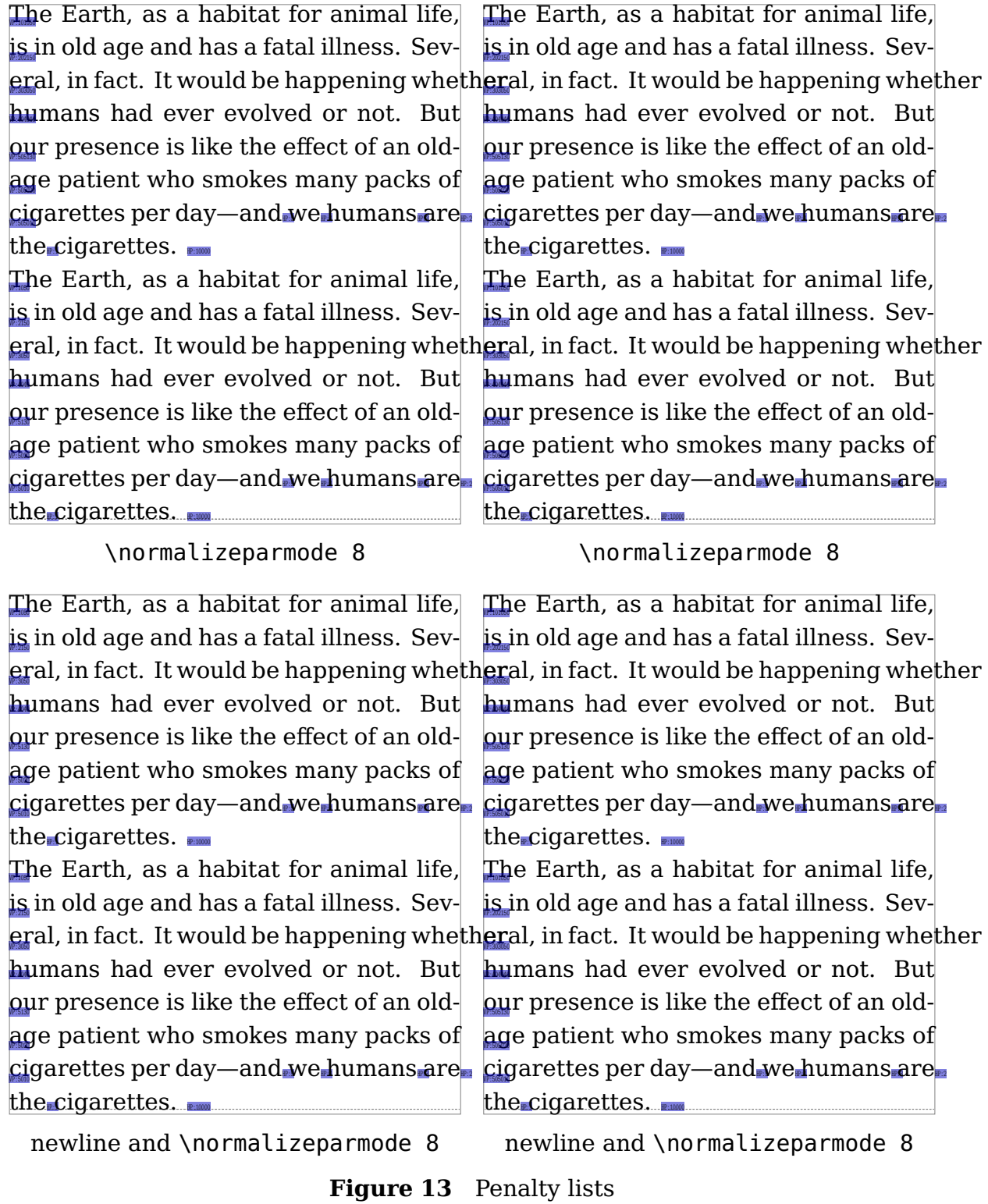

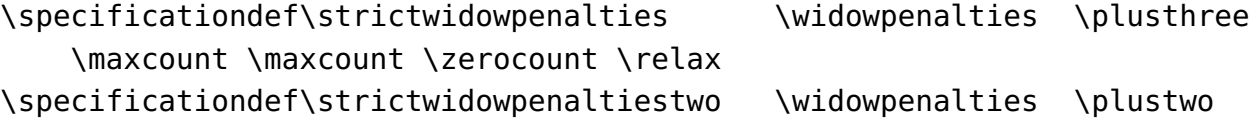

```
\maxcount \zerocount \relax
\specificationdef\strictwidowpenaltiesthree \widowpenalties \plusthree
    \maxcount \maxcount \zerocount \relax
\specificationdef\strictwidowpenaltiesfour \widowpenalties \plusfour
    \maxcount \maxcount \maxcount \zerocount \relax
```
These are defined in the core and hooked into the alignment interface:

```
\installaligncommand{strictwidows} {\strictwidowpenalties }
\installaligncommand{strictwidows:2}{\strictwidowpenaltiestwo }
\installaligncommand{strictwidows:3}{\strictwidowpenaltiesthree}
\installaligncommand{strictwidows:4}{\strictwidowpenaltiesfour }
```
We also have four such 'strict' definitions for club but only one for broken penalties. For orphan penalties we have four 'less' orphan penalties but for widow, club and broken we have only one. So we end up with lessorphans, lessorphans:2, lessorphans:3, lessorphans:4, defaultwidows, defaultclubs, defaultbroken, strictwidows, strictwidows:2, strictwidows:3, strictwidows:4, strictclubs, strictclubs:2, strictclubs:3, strictclubs:4 and strictbroken.

You can also use \specificationdef for other constructs that have this multiple variable setup. Now to par passes. This is a mechanism unique to  $LuA$  and  $TrX$  that permits more than the usual upto three paragraph break steps: pretolerance, tolerance and emergency. How this works is explained in detail in the paragraphs chapter in the beyond document.

*todo: copy some from article when published*

# **13 Colofon**

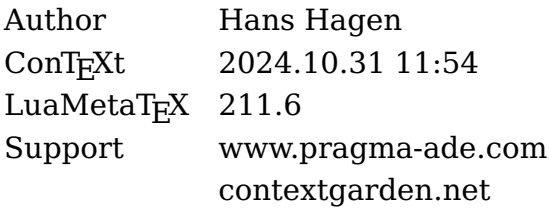